## Table of contents

## **Advanced School in High Performance Computing Tools for e-Science - joint DEMOCRITOS/INFM-eLab/SISSA-ICTP activity | (smr 1830)**

## **Friday 09 March 2007**

## **Queues systems and how to use Torque/Maui - Adriatico Guest House Kastler Lecture Hall (11:30-12:30)**

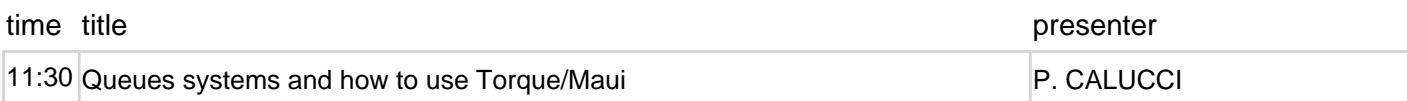